## **Formation prise de parole en public**

**MAÎTRISER LES TECHNIQUES D'EXPRESSION ORALE**

 $\bf{m}$ 

Mise à jour 27/03/24

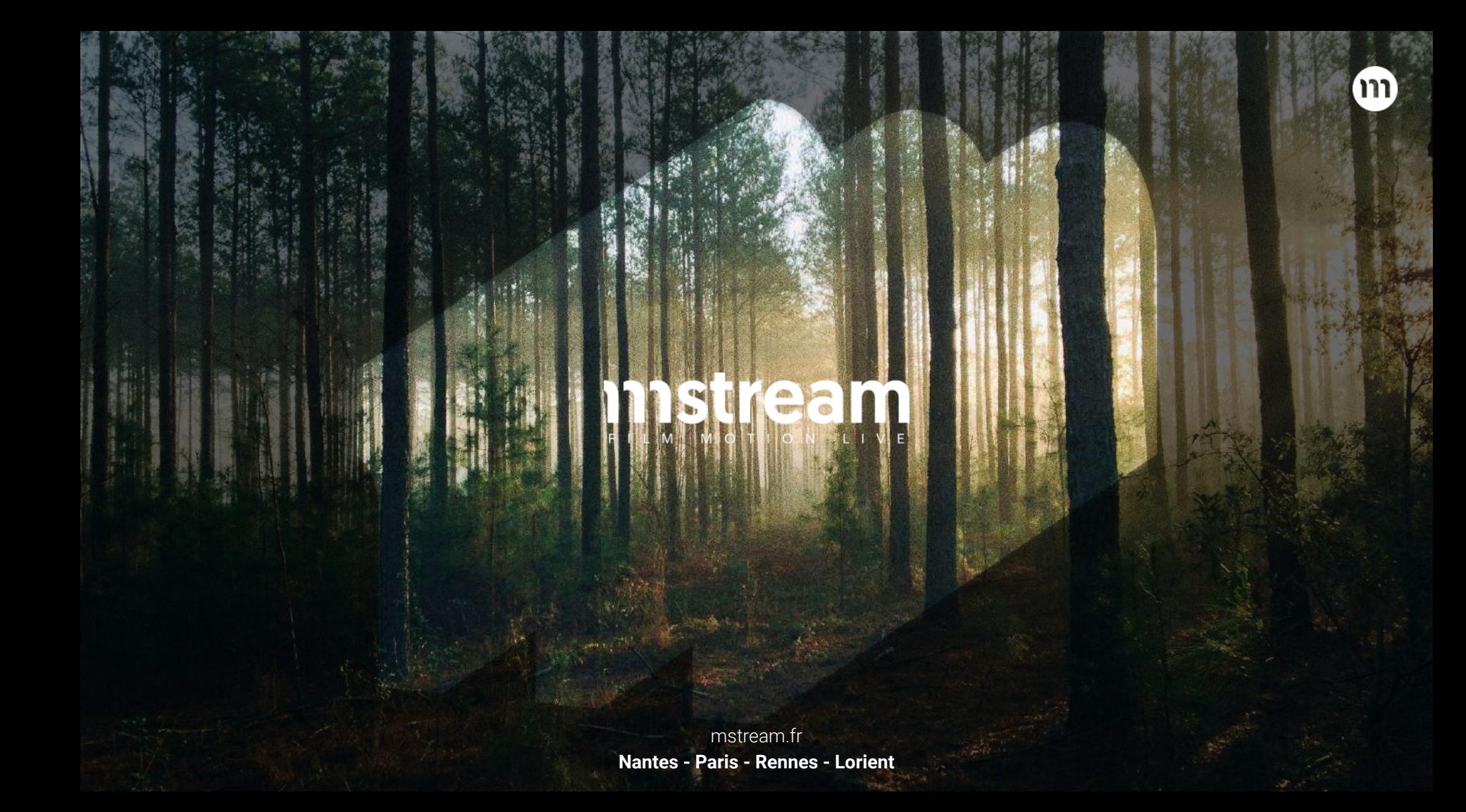

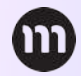

# **Objectifs**

**Affiner la prise de parole en public en travaillant sur la connaissance de l'auditoire, la structuration persuasive du discours, la communication non verbale, et la gestuelle :** 

Surmonter son **trac**. Prendre la parole à **l'improviste**. Exprimer clairement ses idées. Gérer son temps de parole. Se centrer sur son **auditoire**. Utiliser les **techniques efficaces** de présentation. Adopter un comportement **efficace dans les échanges.** S'affirmer dans ses **interventions**. Parler **sans lire ses notes.**

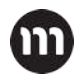

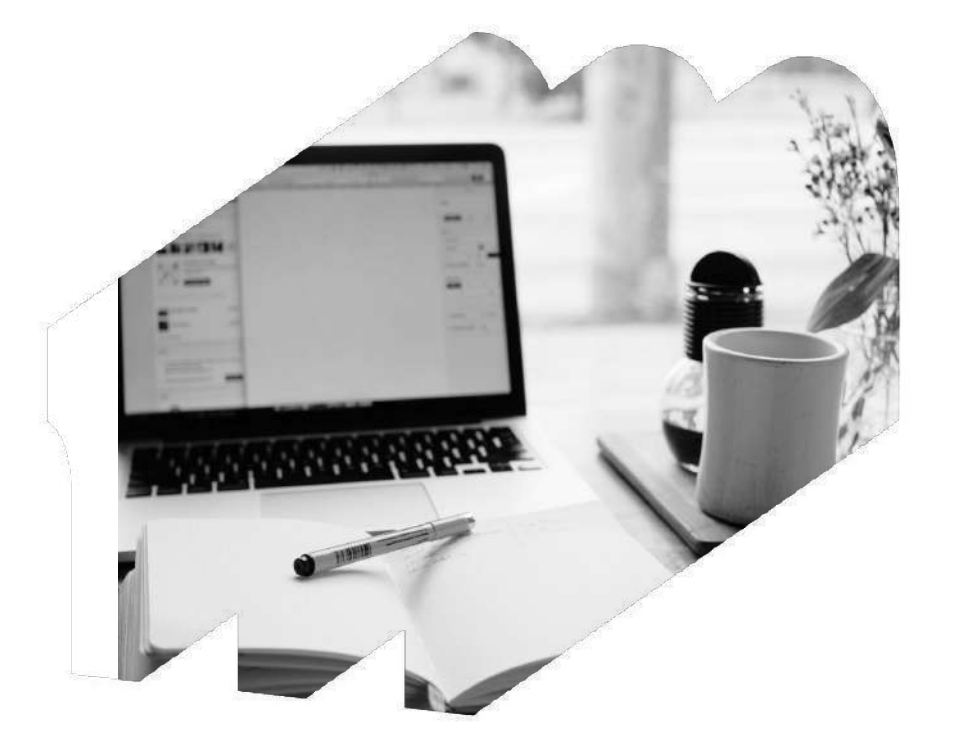

## **Pré-requis & Matériels**

## **Cette formation ne nécessite pas de prérequis.**

La formation est adaptable à chaque individu et/ou au groupe.

# **Pour Qui ?**

## **Cette formation est accessible à tous les collaborateurs de l'entreprise souhaitant maîtriser leur prise de parole en public**

Manager, cadre, ingénieur, chef de projet, toute personne amenée à prendre la parole en toutes circonstances en face à face ou à distance.

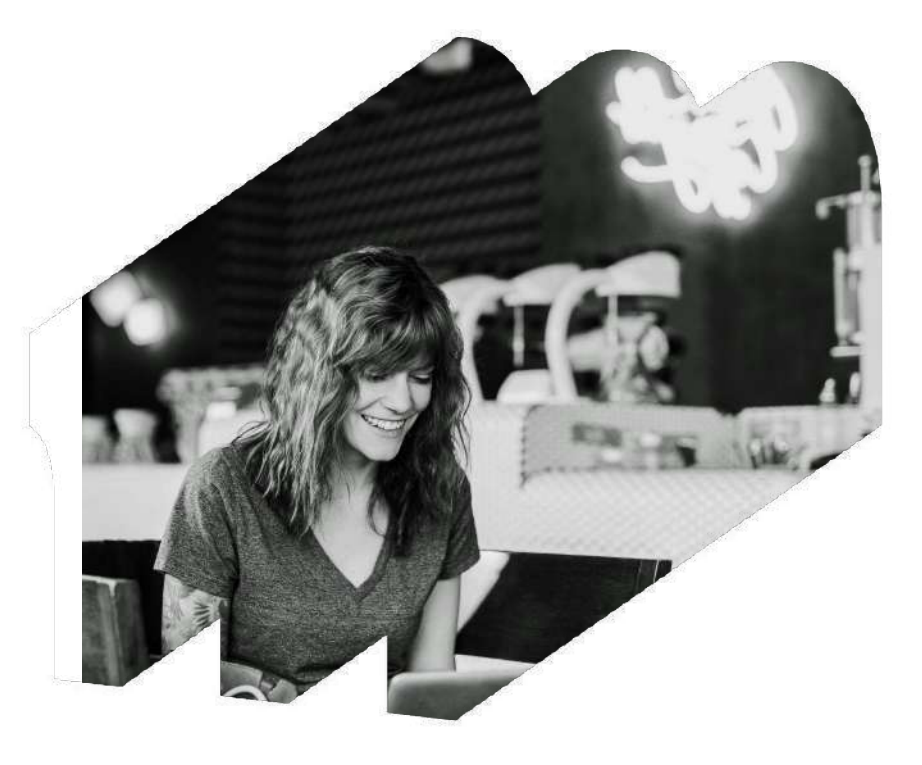

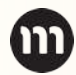

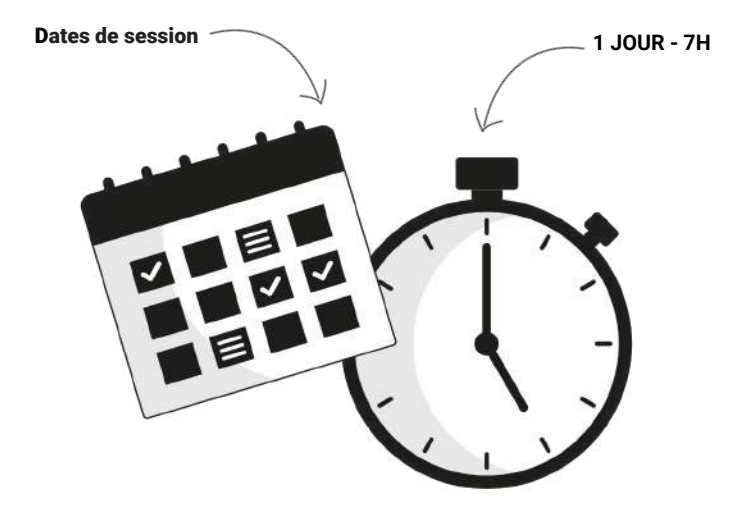

# **Sessions & durée**

- **Session INTRA** dans les locaux du client, ou aux **[Studios de l'île à](https://studiosdelile.fr/) [Nantes](https://studiosdelile.fr/)** : [DEMANDES DE DEVIS](mailto:mperon@mstream.fr)
- Groupes de *5 à 8 personnes*
- **Durée : 1 à 2 JOURS**  7 heures de formation dispensées par jour.
- Coaching individuel possible, sur mesure sur une 1/2 journée, 1 journée ou 2 jours, selon les besoins du client (prise de parole, improvisation, mediatraining).

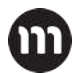

# **Tarifs & Catégorie**

- **● Tarif : 750€ HT/jour/personne**
- **●** Frais de repas à votre charge.
- **●** Frais éventuels de déplacement.

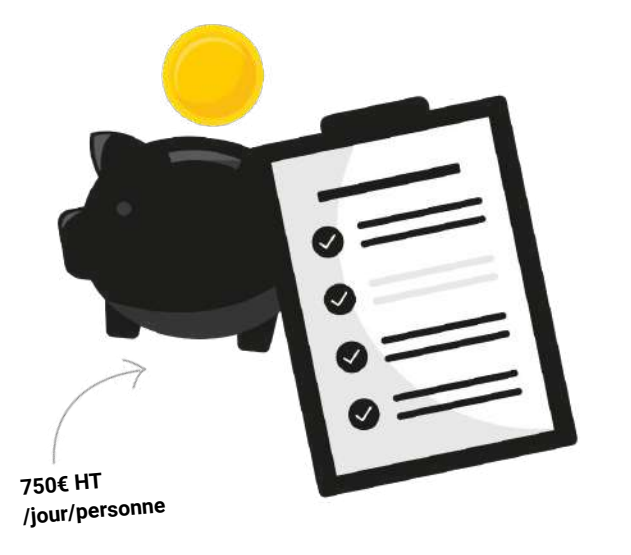

## **Le Programme**

## **JOUR 1 : Maîtriser son corps**

### **La gestion des peurs et du stress**

- Connaître et maîtriser sa respiration
- Les astuces pour dompter son trac
- Les outils pour une bonne préparation
- Le public, ses attentes
- Exemples et exercices en situation

### **Les outils physiques d'un bon orateur**

- Mes forces et faiblesses
- La posture / L'occupation de l'espace
- Le regard
- La gestuelle
- Le sourire
- La voix
- Exemples et exercices en situation

### **L'impact de la voix**

- L'articulation
- L'intonation
- La tonalité
- Le rythme
- Les silences
- Exemples et exercices en situation

### **S'exprimer face caméra- Découverte**

Avec mise en condition réelle sur plateau (lumière, micros, oreillette, écran de retour)

## **JOUR 2 : Savoir délivrer son message**

### **Le message**

- L'art du storytelling
- Soigner son entrée
- Travailler son accroche et son introduction
- Les différents plans
- Les transitions
- Savoir conclure
- Exemples et exercices en situation

### **La rhétorique**

- Informer ou convaincre ?
- Comment impacter, marquer les esprits ?
- Exemples et exercices en situation

### **S'exprimer face caméra- La conférence de presse**

● Avec mise en condition réelle

### **Savoir improviser**

- La présence / L'écoute
- Soigner sa répartie
- Exemples et exercices en situation

### **BILAN**

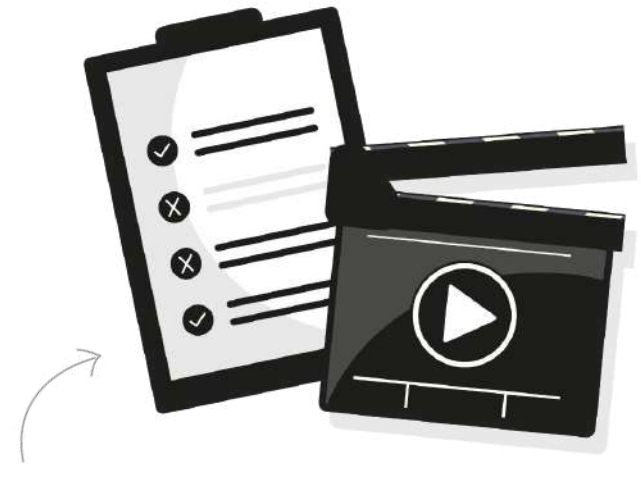

## **Méthodes & évaluations des acquis**

- Un **questionnaire** de *pré-formation* pour évaluer vos besoins.
- La formation alterne les parties **théoriques** et **pratiques**.
- Réalisation d'un **quizz** à l'issue de la journée.
- **Questionnaires** à chaud à l'issue de la journée, et questionnaires à froid quelques semaines après la formation.
- Un **support pédagogique** est remis à chaque stagiaire à l'issue de la session. **Quizz**

## **Suivi d'exécution & Encadrement**

Une **feuille de présence émargée** par le ou les apprenants et le formateur indiquera l'intitulé de la formation, la date, la durée ainsi que le nom des participants. La formation est dispensée par un **formateur qualifié** disposant des compétences requises tant au niveau théorique que pédagogique.

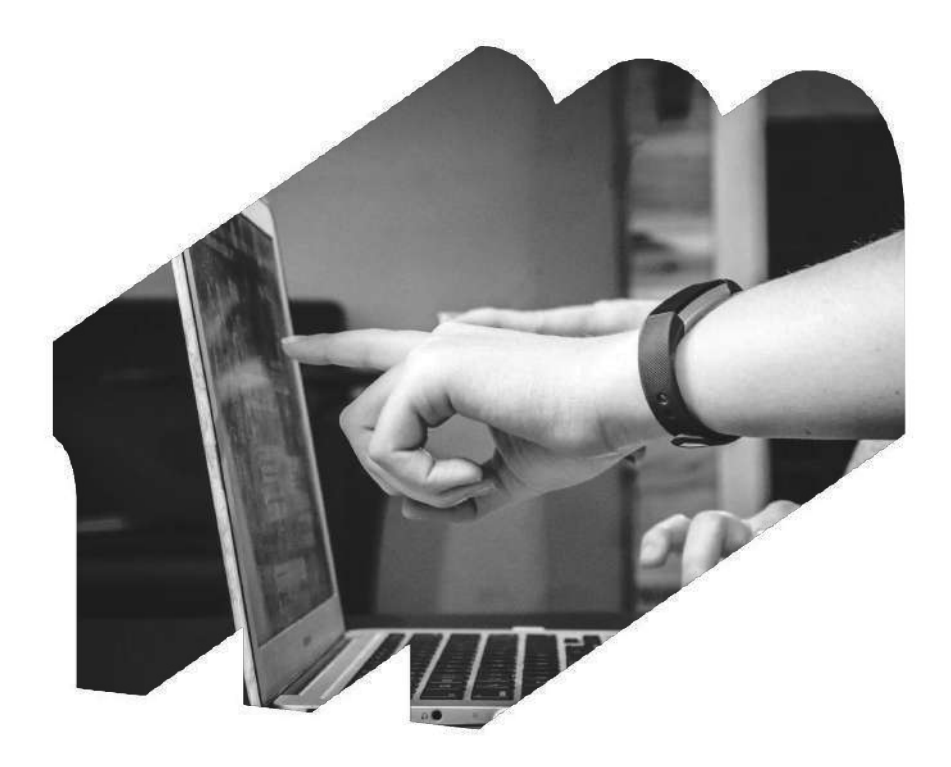

## **Accès & Inscriptions**

- 8 jours minimum avant le début de la formation.
- Demande d'inscription **[EN LIGNE](https://www.herbak.bzh/formation-video-smartphone-contact)** ou par **[MAIL](mailto:mperon@mstream.fr)** puis envoi d'un devis, programme et convention de formation.

## **Accessibilité aux personnes en situation de handicap**

● L'accessibilité est étudiée et adaptée au cas par cas par notre référent handicap : Marie Péron.

## **Contacts**

- **[mperon@mstream.fr](mailto: mperon@mstream.fr)** / **[Formulaire inscription](https://www.herbak.bzh/formation-video-smartphone-contact)**
- 06.52.05.59.42 / 02.97.84.13.00

SAS Mstream Studios 5 Prom. Europa, 44200 Nantes NDA : 52 44 10809 44 Siret : 438 599 243 00054 06.52.05.59.42 / [mperon@mstream.fr](mailto:mperon@mstream.fr) [Toute notre offre de formations](https://www.herbak.bzh/formation-video-smartphone)

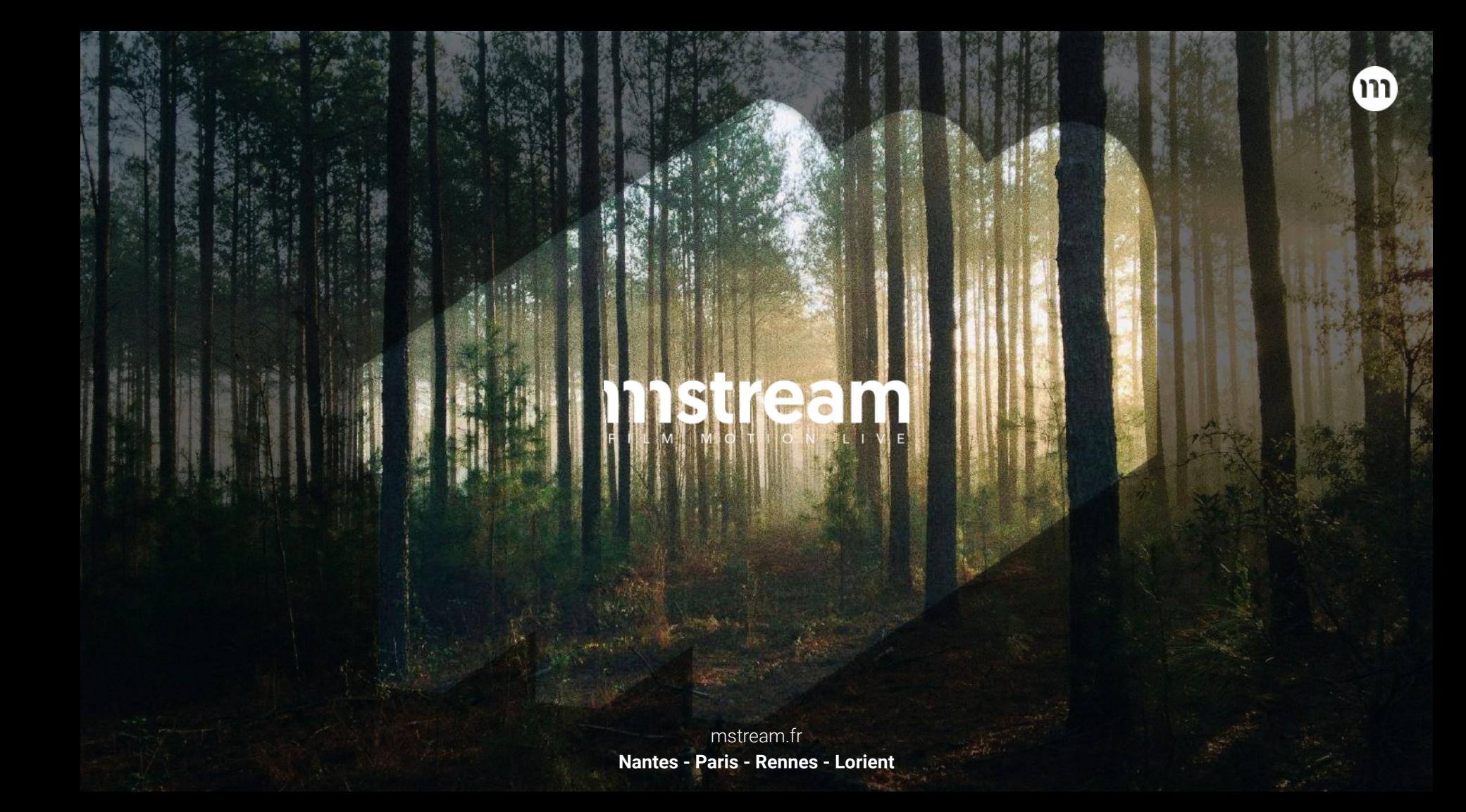